## TWINWORLD CARTE DE REFERENCE AMSTRAD

## I) INSTRUCTIONS DE CIIARGEMENT.

TWINWORLD fonctionne sur AMSTRAD 464, 664 et 6138. Pour jouer à TWINWORLD, vous avez besoin d'un AMS-TRAD cité ci-dessus. TWINWORLD se joue au joystick ou au clavier.

## II) COMMENT CHARGER TWINWORLD ?

• Version cassette :

Insêrez la cassette de jeu dans le lecteur de votre microordinateur.

Pressez les touches CTRL et ENTER simultanément. Un message vous demandera de presser la touche PLAY de votre lecteur cassette puis de valider en appuyant sur une touche quelconque du clavier. Le jeu se chargera alors automatiquement.

• Version disque :

Insérez la disquette de jeu dans votre lecteur de disquette. Tapez la commande RUN "TWIN" puis validez-la en pressant la touche ENTER.

Le jeu se chargera automatiquement.

Lorsque vous verrez la page de présentation accompagnée d'une musique, le jeu scra chargé. Pour accéder au menu principal, cliquez sur le bouton de tir de votre joystick.

Le menu principal vous propose trois options:

- 1 jeu : cette option vous permet de commencer le jeu.
- 2 keyboard: en choisissant cette option, vous jouerez à I'aide du clavier.
- 3 joystick: cette option vous permet de jouer à l'aide de votre joystick.

## **III. COMMANDES**

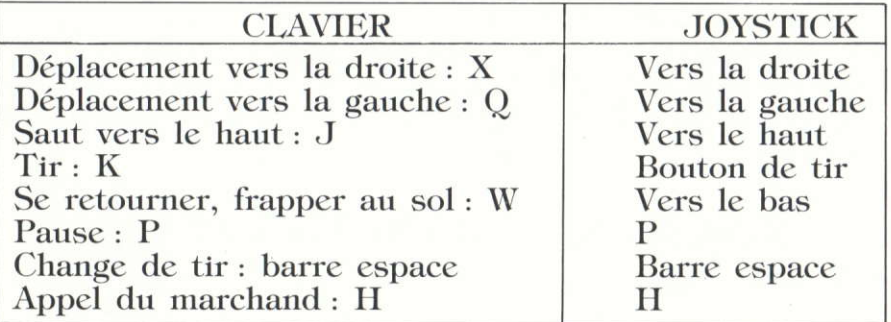

ATTENTION : Certaines options n'ont pas été implémentées dans la version AMSTRAD, à savoir les options HISCORES, PREFERENCES (page 10 du manuel) et l'option abandon (touche DEL).